# Descripción general del Sistema de Asistencia Electrónica para proveedores nuevos

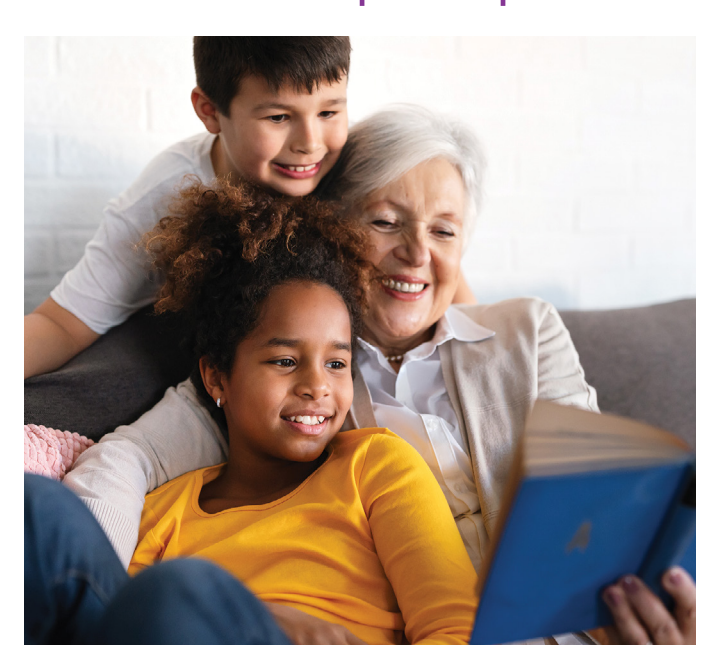

*¿El estado le paga por cuidar de los niños a través del programa Working Connections o Seasonal Child Care?*

#### **¿Sabía usted?**

- Debe registrar la asistencia diaria mediante un sistema de asistencia electrónica.
- Debe usar un sistema de asistencia electrónica antes del último día de su tercer mes completo después del mes en que se le autoriza para recibir el pago.
	- Por ejemplo: usted comienza a cuidar a un niño el 10 de octubre de 2019. En el mes de octubre se le autoriza y sus tres meses completos son: noviembre, diciembre y enero. Debe usar un sistema de asistencia electrónica antes del 31 de enero de 2020.
- Puede usar el sistema del Departamento de Servicios para Niños, Jóvenes y Familias (DCYF), KinderConnect, sin costo alguno o cualquier sistema externo aprobado por el DCYF a su propio costo.

#### **¿Cómo se hace esto?**

#### **Elija una de las siguientes opciones:**

- use el sistema del DCYF: realice la capacitación del Sistema de Asistencia Electrónica que está disponible en línea en **[www.](http://www.dcyf.wa.gov/services/early-learning-providers/electronic-attendance-system/training) [dcyf.wa.gov/services/early-learning-providers/electronic](http://www.dcyf.wa.gov/services/early-learning-providers/electronic-attendance-system/training)[attendance-system/training](http://www.dcyf.wa.gov/services/early-learning-providers/electronic-attendance-system/training)** y, luego, registre la asistencia de ingreso o egreso en el sistema; **o bien**
- informe el uso de un sistema externo aprobado por el DCYF: **[www.dcyf.wa.gov/services/early-learning-providers/](http://www.dcyf.wa.gov/services/early-learning-providers/electronic-attendance-system/approved-systems) [electronic-attendance-system/approved-systems](http://www.dcyf.wa.gov/services/early-learning-providers/electronic-attendance-system/approved-systems)**.

#### **Luego, haga lo siguiente:**

- Lleve un registro de la asistencia pidiéndoles a las familias que registren el ingreso y egreso de los niños en el cuidado en una de las opciones de sistemas de asistencia electrónica.
- "Envíe" electrónicamente los registros de asistencia mediante KinderConnect: **[www.dcyf.wa.gov/sites/default/files/pdf/](http://www.dcyf.wa.gov/sites/default/files/pdf/EASManual-sp.pdf) [EASManual-sp.pdf](http://www.dcyf.wa.gov/sites/default/files/pdf/EASManual-sp.pdf)**.

Si no cumple con este requisito, ya no se le autorizará a proporcionar cuidado infantil a través de Working Connections o Seasonal Child Care. Si necesita ayuda, pídala cuanto antes. Según cuándo solicite la ayuda, es posible que califique para obtener días adicionales para cumplir el requisito. Si cree que califica para que se haga una excepción a la regla, puede completar una solicitud en línea en **[www.dcyf.wa.gov/services/early-learning](http://www.dcyf.wa.gov/services/early-learning-providers/electronic-attendance-system/exception)[providers/electronic-attendance-system/exception](http://www.dcyf.wa.gov/services/early-learning-providers/electronic-attendance-system/exception)**.

## **Reciba capacitación sobre el Sistema de Asistencia del DCYF**

- La capacitación puede realizarse en persona, en línea o a través de un paquete que se envía por correo postal.
- También puede recibir ayuda personalizada, que se denomina "asistencia técnica". Para obtener más información sobre la capacitación o la asistencia técnica, visite la página de apoyo y capacitación sobre asistencia electrónica: **[www.dcyf.wa.gov/](http://www.dcyf.wa.gov/services/early-learning-providers/electronic-attendance-system/training) [services/early-learning-providers/electronic-attendance](http://www.dcyf.wa.gov/services/early-learning-providers/electronic-attendance-system/training)[system/training](http://www.dcyf.wa.gov/services/early-learning-providers/electronic-attendance-system/training)**.

**AVAVAVAVA** 

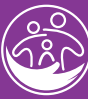

# **Uso del sistema del DCYF**

Si utiliza el sistema del DCYF, KinderConnect, puede elegir la manera en que las familias registran el ingreso y egreso de los niños en el cuidado.

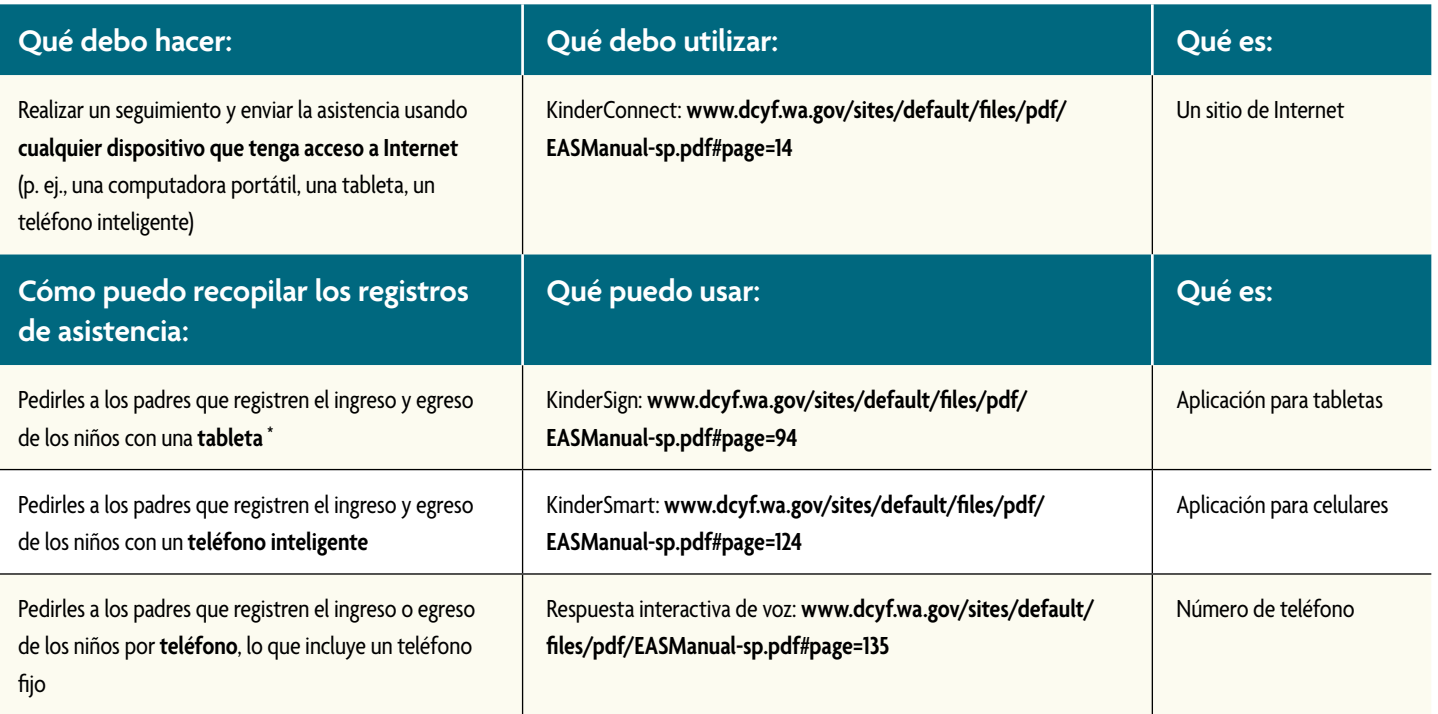

Obtenga información sobre cómo configurar la opción elegida en el Manual del usuario de la asistencia electrónica: **[www.dcyf.wa.gov/sites/default/files/pdf/](http://www.dcyf.wa.gov/sites/default/files/pdf/EASManual-sp.pdf) [EASManual-sp.pdf](http://www.dcyf.wa.gov/sites/default/files/pdf/EASManual-sp.pdf)** 

## **Más información**

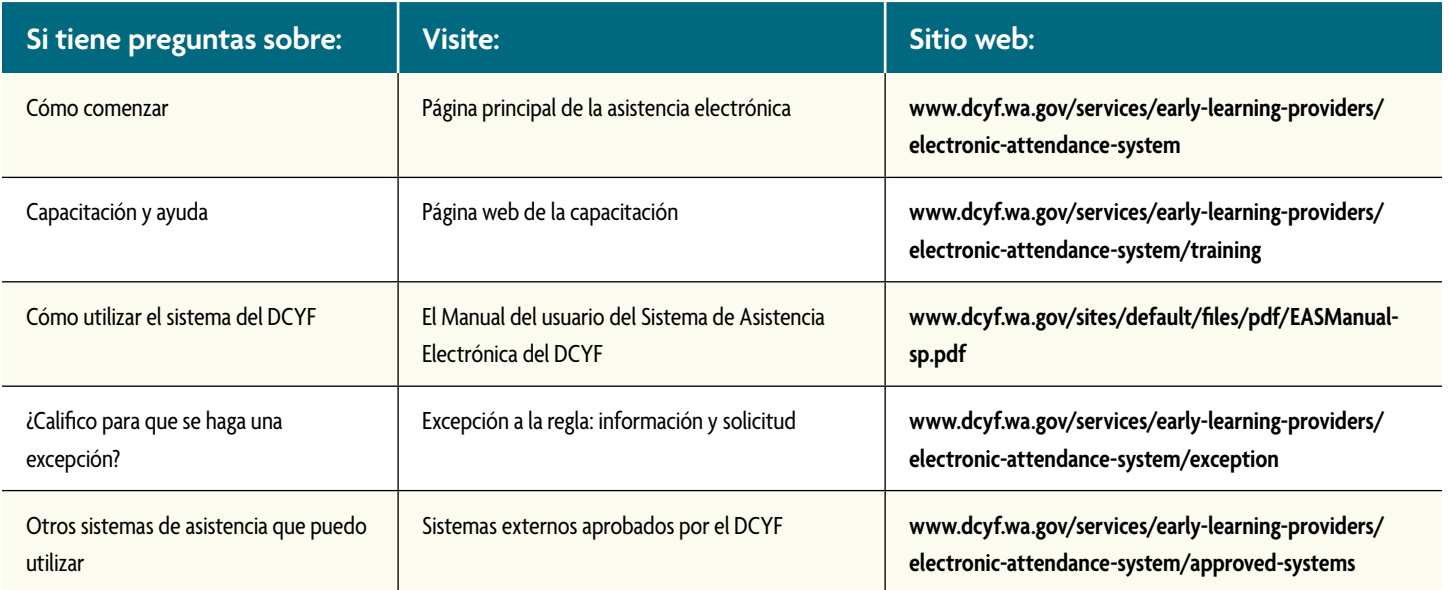

\*Las tabletas deben tener acceso a Google Play o a la App Store de Apple.

# **Mi autorización para subsidios está cerrada ¿Cómo puedo reabrirla?**

Su servicio es importante para nosotros y para los niños y las familias de Washington. Siga los pasos a continuación para la reapertura de los pagos.

#### **Paso 1: registre una transacción de ingreso o egreso en línea en KinderConnect**

- Puede registrar el ingreso y egreso de un niño de un día pasado en que se proporcionó cuidado y la autorización estaba activa.
- Puede registrar el ingreso y egreso de un niño con pago privado usando KinderSmart desde el teléfono de uno de los padres, KinderSign en una tableta, o pidiéndole a la familia que use la Respuesta de Voz Interactiva (IVR) en un teléfono de tonos.

#### **Paso 2: llame a la línea de proveedores al 1-800-394- 4571 para reactivar su autorización para subsidios**

- Por teléfono: se confirmará su transacción y su autorización se marcará en la misma fecha en que realizó la "transacción de registro de ingreso o egreso" en KinderConnect.
- Si usted es un proveedor de Familia, Amigos y Vecinos (FFN), el personal de la línea de proveedores coordinará con el equipo de exención de licencias la reapertura del pago.

Para obtener más información, visite: **[www.dcyf.wa.gov/](http://www.dcyf.wa.gov/services/early-learning-providers/electronic-attendance-system) [services/early-learning-providers/electronic-attendance](http://www.dcyf.wa.gov/services/early-learning-providers/electronic-attendance-system)[system](http://www.dcyf.wa.gov/services/early-learning-providers/electronic-attendance-system)**.

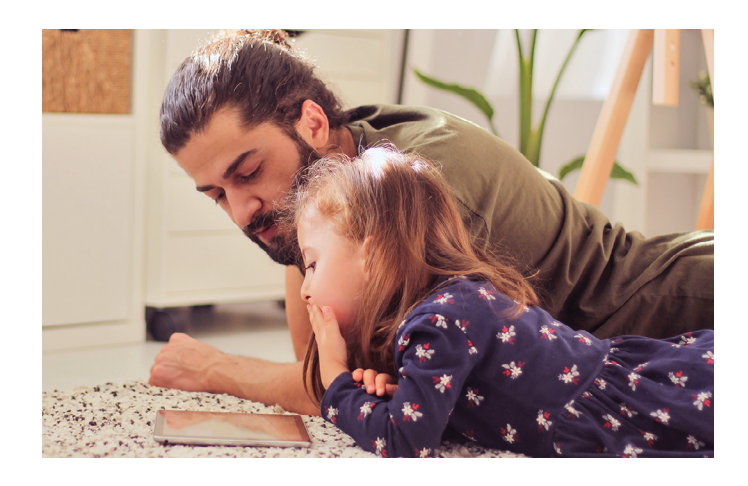

# **Utilizo un sistema externo ¿Qué debo hacer ahora?**

Registre toda la actividad de asistencia en el sistema aprobado y prepárese para responder a las solicitudes de registros con copias de los registros generados mediante dicho sistema aprobado. El DCYF utilizará el proceso normal de auditorías a partir de los 90 días de la autorización.

### **¿Con quién me comunico si tengo preguntas?**

Si tiene preguntas, comuníquese con el Equipo de Asistencia Electrónica al 360-725-4685 o en **[electronic.attendance@dcyf.wa.gov](mailto:electronic.attendance%40dcyf.wa.gov?subject=)** .

Si ya utiliza el sistema del DCYF y necesita ayuda, comuníquese con el Centro de Servicio al Cliente del Sistema de Asistencia Electrónica al 1-844-704-6777 o en **[eas.](mailto:eas.servicedesk%40dcyf.wa.gov?subject=) [servicedesk@dcyf.wa.gov](mailto:eas.servicedesk%40dcyf.wa.gov?subject=)** .

*El DCYF no discrimina y provee acceso igualitario a sus programas y servicios a todas las personas sin tener en cuenta la raza, el color, el género, la religión, el credo, el estado civil, el país de origen, la orientación sexual, la edad, la condición de veterano o la presencia de cualquier discapacidad física, sensorial o mental. Si quisiera obtener copias gratuitas de esta publicación en un formato o idioma alternativos, comuníquese con DCYF Constituent Relations (Relaciones Constituyentes de DCYF) al 1-800-723-4831 o envíe un correo electrónico a [communications@dcyf.wa.gov](mailto:communications%40dcyf.wa.gov?subject=). DETENTION EPS 2047 SP (12-2023) Spanish*